## Manual Smtp Send [Commands](http://newfile.ozracingcorp.com/get.php?q=Manual Smtp Send Commands) [>>>CLICK](http://newfile.ozracingcorp.com/get.php?q=Manual Smtp Send Commands) HERE<<<

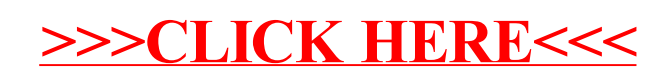